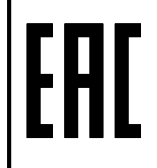

# **ООО «РовалэнтИнвестГрупп»**

# **Адаптер GSM**

# **Руководство по эксплуатации**

# **РЮИВ 300331.200 РЭ**

Редакция 2.5

ноябрь 2021 г. Минск

# 1 НАЗНАЧЕНИЕ

# *Внимание! Настоящее Руководство по эксплуатации является объединенным с паспортом эксплуатационным документом на адаптер GSM.*

Адаптер GSM (далее - адаптер) предназначен для подключения приборов приемноконтрольных охранных ППКО серии «А6» ТУ BY 192811808.013-2021 и приборов приемно-контрольных охранных ППКО А16-512 ТУ РБ 190285495.002-2002 (далее – приборы или ППКО) к сотовым сетям стандартов GSM/GPRS/EDGE и GSM/GPRS/EDGE//UMTS/HSPA для работы в составе систем передачи извещений (СПИ) «Неман», АСУ «Базис», а также передачи извещений в режиме SMS-сообщений на четыре телефонных номера.

Адаптер устанавливается внутри приборов, при этом устойчив к воздействию окружающей среды с температурой от -40С до +40С и значении относительной влажности 95% при температуре +35С без конденсации влаги. Конструкция адаптера не предусматривает его использование в условиях воздействия агрессивных сред, пыли, возможности заливания водой. Конструкция адаптера не предусматривает его использование в пожароопасных помещениях по ПУЭ.

Адаптер рассчитан на непрерывный круглосуточный режим работы. Адаптер является восстанавливаемым, ремонтопригодным устройством.

#### 2 ОБЩИЕ СВЕДЕНИЯ

Адаптер предназначен для работы с одной SIM-картой (по одному каналу связи) в сети стандарта 2G.

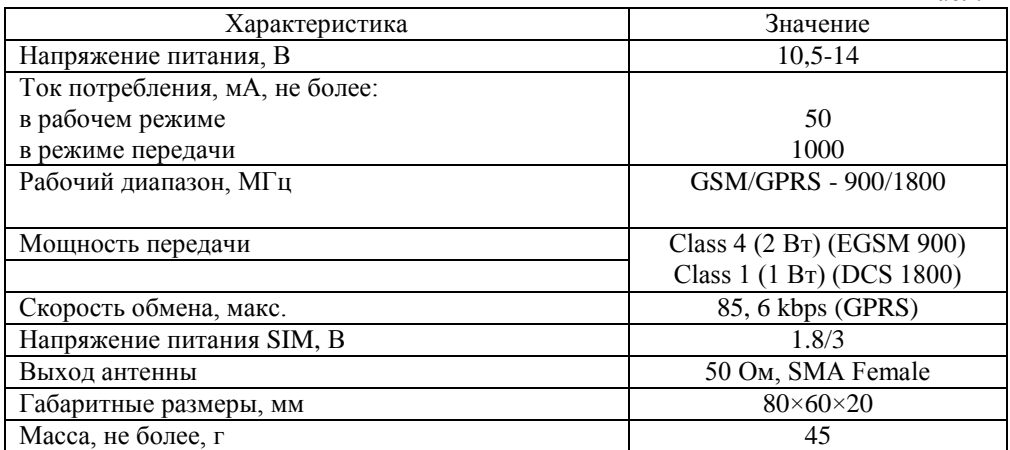

3 ОСНОВНЫЕ ХАРАКТЕРИСТИКИ (см. таблицу 1)

Табл. 1

# 3 УСТРОЙСТВО

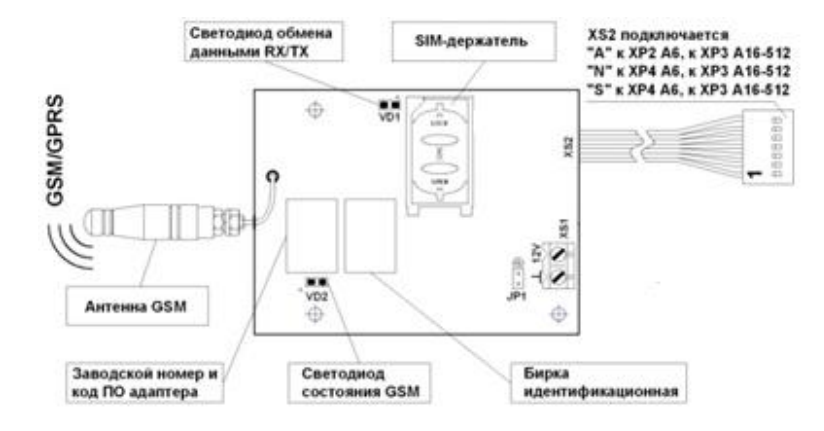

Внешний вид адаптера показан на рисунке 1.

Рис. 1. Внешний вид адаптера GSM (кабель подключения к АКБ условно не показан)

*Внимание! Перемычка JP1 должна быть установлена на плате в положение подачи +12 В от АКБ (от разъема XS1, см. рисунок 1).*

# 4 ПОДГОТОВКА К РАБОТЕ

4.1 Общие положения

До подключения адаптера к ППКО необходимо осуществить программирование SIM-карт.

Программирование SIM-карт осуществляется с помощью 3G-модема, подключенного к ПЭВМ с установленным программатором «Sim Editor» (расположен на сайте по адресу: [http://www.rovalant.com/rus/download/software/adevices\)](http://www.rovalant.com/rus/download/software/adevices/) в следующей последовательности:

- вставьте SIM-карту в 3G-модем;
- 3G-модем подключите к ПЭВМ;
- с помощью исполнительного файла «Sim Editor.exe» запустите программу;
- в зависимости от кода программного обеспечения адаптера в соответствии с п. п. 4.2, 4.3 настоящего Руководства запрограммируйте SIM-карту;
- с помощью клавиши «Save» программатора сохраните данные на SIM-карту;
- извлеките SIM-карту из 3G-модема.

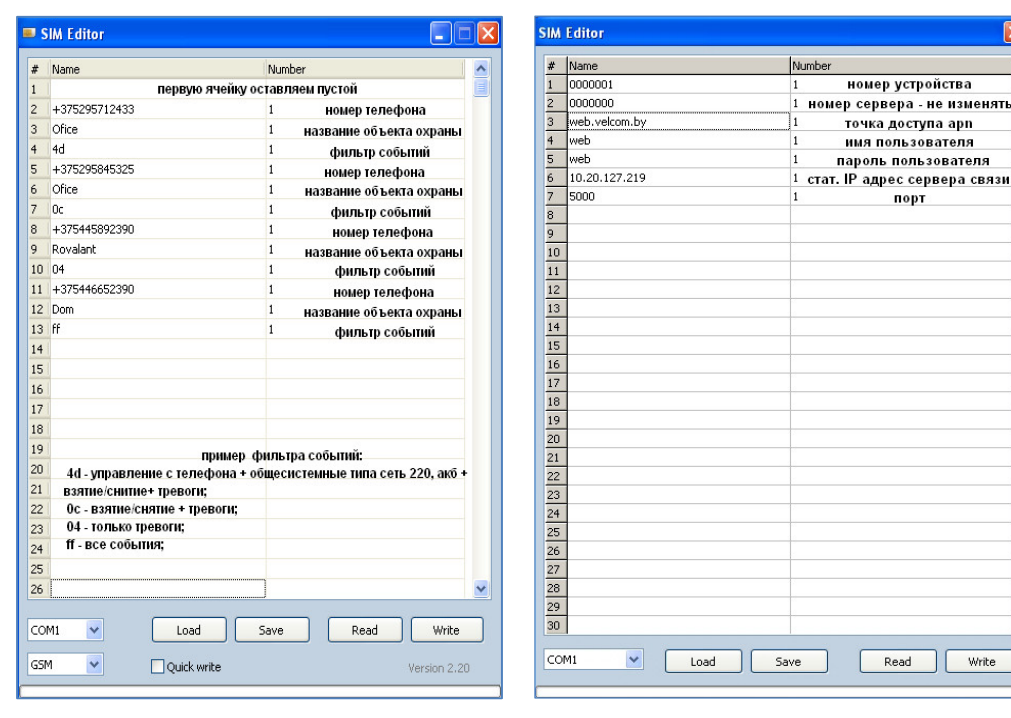

Рис. 2. Скриншот окна программатора «Sim Editor» и пример программирования SIM-карты в режиме

передачи SMS-сообщений

Рис. 3. Скриншот окна программатора «Sim Editor» и пример программирования SIMкарты для работы в составе СПИ «Неман»

Write

4.2 Программирование SIM-карт в режиме передачи SMS-сообщений.

осуществляется для адаптеров с кодом программного обеспечения «S».

 основные параметры программирования SIM-карты и пример заполнения в режиме передачи SMS-сообщений показаны на рис. 2.

Для расчета и заполнения строк «фильтр событий» используйте цифровые коды, изложенные в таблице 2.

Если необходимо сформировать SMS-сообщения по группам событий: «взятие\снятие» и «тревога\пожар», то из таблицы 2 используем цифровой код группы событий соответственно: 08 и 04.

Суммируя поразрядно цифры кодов получаем результат 0С в шестнадцатеричной системе исчисления. Полученное значение записываем в строку «фильтр событий» программатора «Sim Editor». Перевод данных из десятичной системы исчисления в шестнадцатеричную указан в таблице 3.

4.3 Программирование SIM-карт для работы в составе СПИ «Неман».

Осуществляется для адаптеров с кодом ПО «N».

Основные параметры программирования SIM-карты и пример заполнения для работы в составе СПИ «Неман» показаны на рисунке 3.

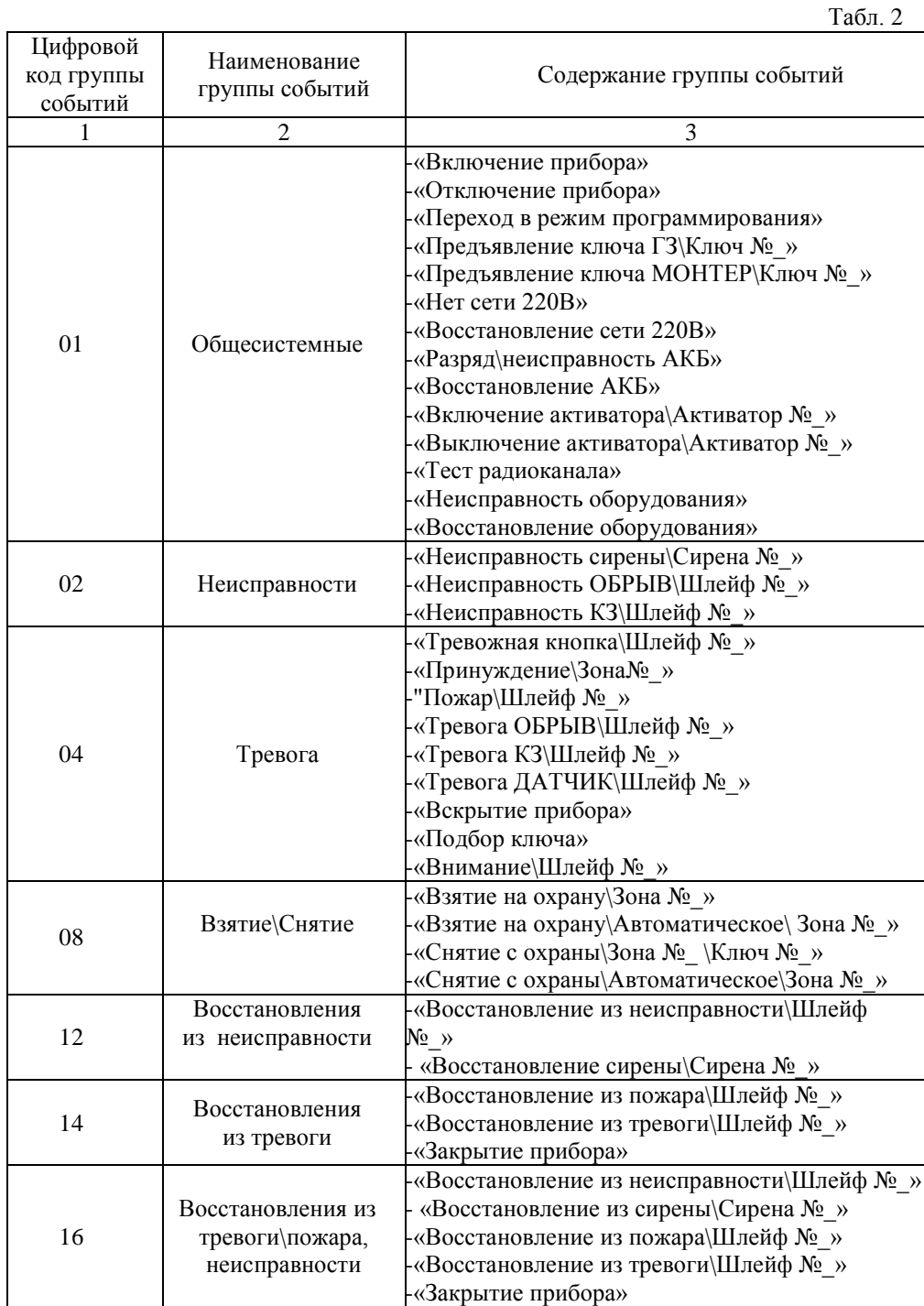

Табл. 2 (продолжение)

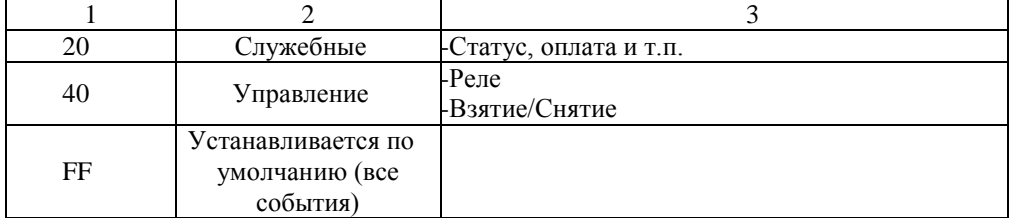

Табл. 3

 $T = 4$ 

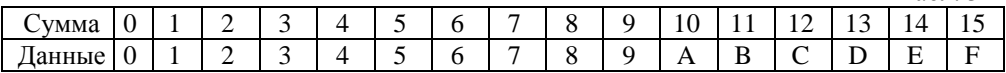

4.4 Подключение адаптера

обесточить подключаемые устройства;

 проверить подключение (или подключить) разъем XS2 кабеля адаптера к соответствующему разъему на ППКО:

- для адаптеров с ПО «S» - в ППКО серии «А6» к ХР2; ППКО А16-512 к ХР3;

- для адаптеров с ПО «N» - в ППКО серии «А6» к ХР4; ППКО А16-512 к ХР3;

 установить запрограммированные SIM-карту(ы) в картодержатель(ли) адаптера исполнения с 1-им или 2-мя SIM-держателями;

запрограммировать ППКО в режим «АСОС Алеся», код линии «0»;

подключить кабель XS1 к аккумуляторной батарее;

подать питание на ППКО.

4.5 Назначение и состояния светодиодной индикации

Светодиоды состояния индицируют следующие режимы работы адаптера (см. рисунок 1):

- при подключении питания к адаптеру светодиод VD1 мигает 3 раза и гаснет;

- до подключения адаптера в сеть GSM/GPRS светодиод VD2 мигает с частотой 1 Гц, а после регистрации

в сети – с частотой 0,25 Гц;

- при передаче сообщения светодиод VD1 загорается на время передачи.

# 5 КОМПЛЕКТНОСТЬ (см. таблицу 4)

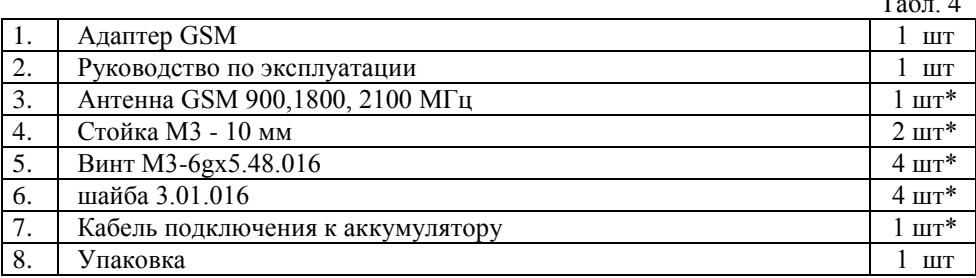

*Примечания:*

- *1. Адаптер собственного корпуса не имеет и устанавливается внутри корпуса приемно-контрольных приборов охранных серии «А6» и А16-512. В случае реализации адаптера, как отдельного устройства, его установка производится в верхней части правой боковой стенки корпуса прибора в технологические отверстия с использованием деталей комплекта поставки.*
- *2. Изделия из комплекта, отмеченные (\*), поставляются в случае реализации адаптера, как отдельного устройства.*
- *3. Соответствующее исполнение адаптера указывается в комплекте поставки.*
- *На ярлыке с заводским номером (см. рис. 1) указан буквенный код программного обеспечения (ПО) адаптера:*

*N - работа в составе СПИ «Неман», АСУ «Базис»;*

*S - работа в режиме SMS-сообщений и дозвона.*

#### 6 УКАЗАНИЕ МЕР БЕЗОПАСНОСТИ

При монтаже и эксплуатации адаптера необходимо соблюдать требования ТКП 181-2009 «Правил технической эксплуатации электроустановок потребителей» (ПТЭ), ТКП 427-2012 «Правил техники безопасности при эксплуатации электроустановок» (ПТБ).

Не допускается установка и эксплуатация адаптера во взрывоопасных зонах, характеристика которых приведена в «Правилах устройства электроустановок» (ПУЭ).

К работам по монтажу, установке и обслуживанию адаптера должны допускаться лица, имеющие необходимую квалификацию.

#### 7 МАРКИРОВКА

Адаптер имеет следующую маркировку:

- условное обозначение адаптера, указание на соответствие ТУ BY 192811808.013-2021;

- наименование адаптера, страны и торговой марки изготовителя;

- дату изготовления и заводской номер;

- знаки подтверждения соответствия техническим регламентам;

- напряжение питания.

#### 8 ХРАНЕНИЕ И ТРАНСПОРТИРОВАНИЕ

Адаптер должен храниться в упаковке предприятия изготовителя в закрытых или других помещениях с естественной вентиляцией без искусственно регулируемых климатических условий, при температуре окружающего воздуха от - 50°С до +40°С и относительной влажности воздуха до 80% при температуре +25°С без конденсации влаги. В помещениях для хранения адаптера не должно быть пыли, паров кислот, щелочей, агрессивных газов и других вредных примесей, вызывающих коррозию.

Транспортирование адаптера должно осуществляться в упакованном виде в контейнерах, закрытых железнодорожных вагонах, герметизированных отсеках самолетов, а также автомобильным транспортом с защитой от прямого воздействия атмосферных осадков и пыли в соответствии с правилами перевозки грузов, действующими на каждом виде транспорта. После транспортирования при отрицательных температурах воздуха адаптер перед включением должен быть выдержан в нормальных условиях в течение не менее 12 ч.

# 9 ГАРАНТИЙНЫЕ ОБЯЗАТЕЛЬСТВА

Гарантийный срок эксплуатации адаптера составляет 24 месяца с даты продажи или 27 месяцев с даты выпуска. ООО «РовалэнтИнвестГрупп» гарантирует соответствие технических характеристик адаптера при соблюдении потребителем условий эксплуатации, хранения и транспортирования. Срок службы адаптера – не менее 10 лет.

# 10 СОДЕРЖАНИЕ ДРАГОЦЕННЫХ МЕТАЛЛОВ

Содержание в изделии драгоценных металлов справочные. Точное количество драгоценных металлов определяется при утилизации на специализированном предприятии.

Золото - 0.0048211 г. Серебро - 0.0685 г

#### 11 УТИЛИЗАЦИЯ

Адаптер не содержит в своей конструкции материалов опасных для окружающей среды и здоровья человека и не требует специальных мер при утилизации.

# **СВИДЕТЕЛЬСТВО О ПРИЕМКЕ**

Адаптер GSM изготовлен и принят в соответствии с требованиями ТУ BY 192811808.013-2021, государственных стандартов, действующей технической документации и признан годным для эксплуатации.

# **Заводской номер:**

Модуль SIM **IMEI модуля №** 

**Дата выпуска:**

**Штамп ОТК:**

# **Упаковщик:**

**Изготовитель:** ООО «РовалэнтИнвестГрупп», Республика Беларусь, 220070, г. Минск, ул. Солтыса, 187, тел. (017) 368-16-80.

#### **Техническая поддержка:**

При возникновении вопросов по эксплуатации изделия необходимо обращаться в организацию, в которой было приобретено данное изделие, или в ООО «РовалэнтИнвестГрупп».

[WWW.ROVALANT.COM,](http://www.rovalant.com/) телефон/факс: (017) 368-16-80.